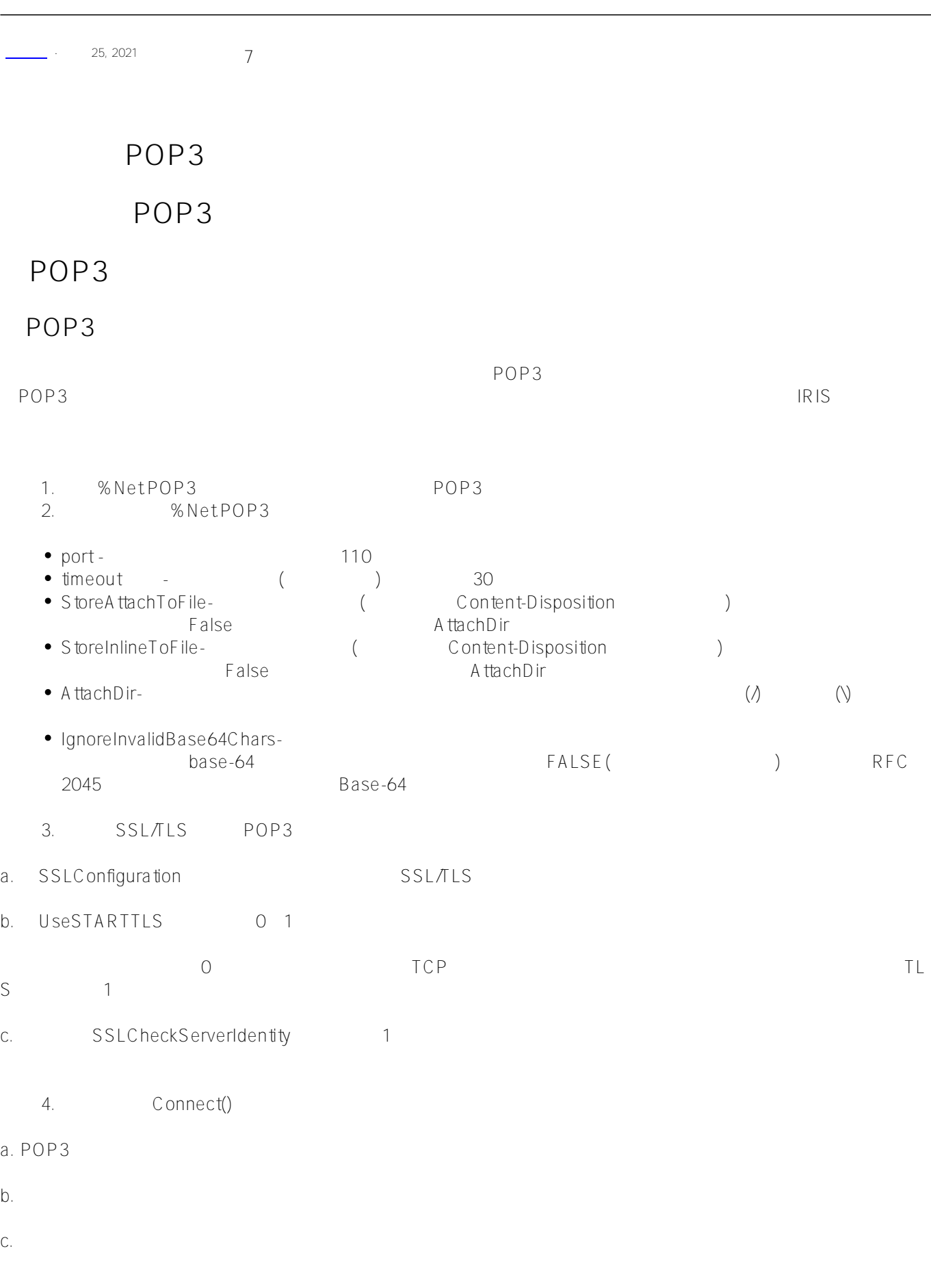

POP3 Published on InterSystems Developer Community (https://community.intersystems.com)

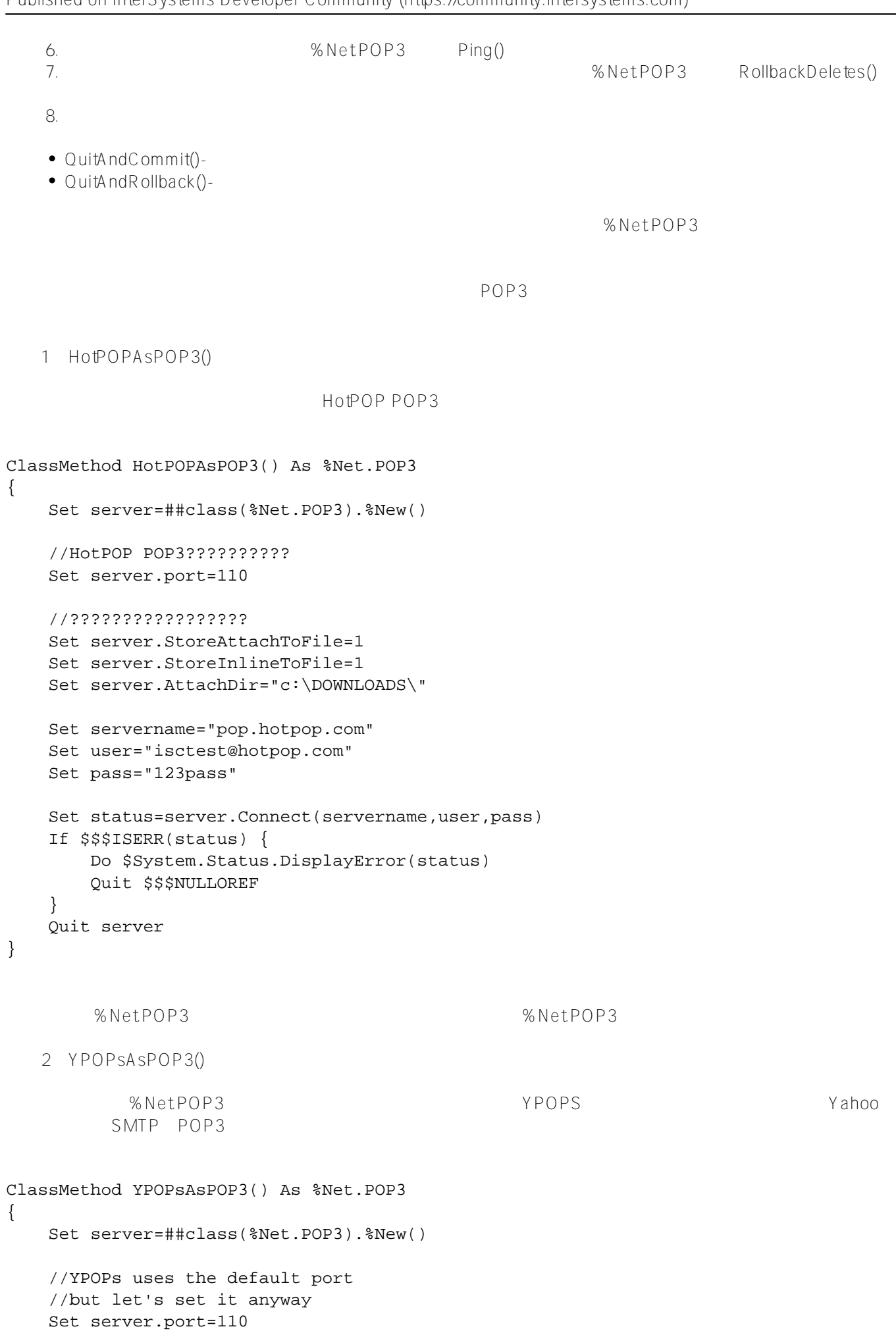

```
 //just in case we plan to fetch any messages
 //that have attachments
 Set server.StoreAttachToFile=1
 Set server.StoreInlineToFile=1
 Set server.AttachDir="c:\DOWNLOADS\"
 //local host acts as the server
 Set servername="127.0.0.1"
 //YPOPs works with a Yahoo email account
 Set user="isc.test@yahoo.com"
 Set pass="123pass"
Set status=server.Connect(servername, user, pass)
 If $$$ISERR(status) {
     Do $System.Status.DisplayError(status) 
     Quit $$$NULLOREF
 }
 Quit server
```
## POP3

}

## **GetMailBoxStatus()**

**GetMessageUIDArray()**  $\mathcal{O}$  $)$ Array Key **Array Item**  $\blacksquare$  $(\text{UID})$  $UID$ **GetSizeOfMessages()**  $\mathcal{O}$  $)$ Array Key **Array Item**  $(\hspace{0.6cm})$ ShowMailbox() ClassMethod ShowMailbox(server as %Net.POP3) {

```
 Set status=server.GetMailBoxStatus(.count,.size)
 If $$$ISERR(status) {
    Do $System.Status.DisplayError(status)
```

```
 Quit 
    }
    Write "Mailbox information *****",!
    Write "Number of messages in mailbox: ",count,!
   Write "Size of messages: ", size, !
    Set status=server.GetMessageUIDArray(,.uids)
    Set status=server.GetSizeOfMessages(,.sizes)
     //iterate through messages, get info, and write it
    For i=1:1:count {
        Set uid=uids.GetAt(i)
        Set size=sizes.GetAt(i)
        Write "Msg number:", i," UID:",uid, " size:",size,!
     }
}
Mailbox information *****
Number of messages in mailbox: 4
Size of messages: 18634
Msg number:1 UID:6ef78df6fd660391 size:7245
Msg number:2 UID:7410041a6faf4a87 size:5409
Msg number:3 UID:5555af7fa489e406 size:5121
Msg number:4 UID:299ad2b54c01a6be size:859
                   %NetPOP3
Fetch()
                              给定消息编号作为第一个参数,此方法返回(通过引用,作为第二个参数)包含该消息的%Net.MailMessage实例。
FetchMessage()
                              ( ) From To ()FetchMailbox()
         下面的示例是"获取有关邮箱的信息"中描述的ShowMailbox示例的变体。此方法使用fetch()方法,检查每封邮件,并
ClassMethod FetchMailbox(server As %Net.POP3)
{
    Set status=server.GetMailBoxStatus(.count,.size)
    If $$$ISERR(status) {
```

```
 Do $System.Status.DisplayError(status) 
     Quit $$$NULLOREF
 }
 Write "Mailbox information *****",!
 Write "Number of messages in mailbox: ",count,!
 Write "Size of messages: ",size,!
 Set status=server.GetMessageUIDArray(,.uids)
 Set status=server.GetSizeOfMessages(,.sizes)
 //iterate through messages, get info, and write it
For i=1:1:count {
     Set uid=uids.GetAt(i)
     Set size=sizes.GetAt(i)
     Set status=server.Fetch(i,.msg)
     If $$$ISERR(status) {
         Set subj="***error***"
     } else{
         Set subj=msg.Subject
     }
     Write "Msg number:", i," UID:",uid, " Size:",size
     Write " Subject: ",subj,!
 }
```
[#SQL](https://cn.community.intersystems.com/tags/sql) [#Caché](https://cn.community.intersystems.com/tags/cach%C3%A9) [#InterSystems IRIS](https://cn.community.intersystems.com/tags/intersystems-iris) [#InterSystems IRIS for Health](https://cn.community.intersystems.com/tags/intersystems-iris-health)

**URL:**

}

https://cn.community.intersystems.com/post/%E7%AC%AC%E5%85%AD%E7%AB%A0-%E4%BB%8Epop3%E6 %9C%8D%E5%8A%A1%E5%99%A8%E6%8F%90%E5%8F%96%E7%94%B5%E5%AD%90%E9%82%AE%E4 %BB%B6